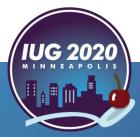

## **Get Your Patrons To Notice:**

Using your ILS data to send Newsletter, Card Renewal & Circulation Notices in Sierra and Polaris

> Megan Kass, Syosset Public Library Ted Fons, Patron Point

> > Pre-Conference • Wednesday, April 15<sup>th</sup> Main Conference • Thursday, April 16<sup>th</sup> – Saturday, April 18<sup>th</sup>

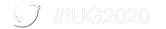

### **About Syosset Public Library**

- One branch public library on Long Island, NY
- Population Served = ~34,000
- 2018-2019 Statistics
  - 375,164 circulated items
  - 318,206 patrons visited the library
- Used Sierra since 2011 (Millennium before that)

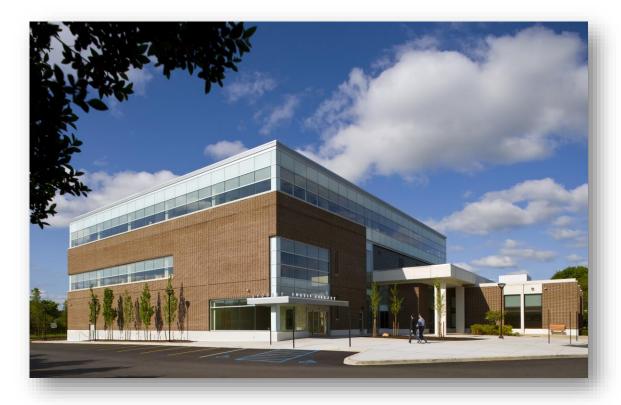

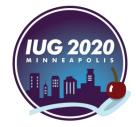

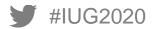

## The State of the Email ('twas sad)

- Sierra-Generated Circulation Notices
  - Manually run once a day Hold Pickup, Overdue, Bill Notices
  - Automatically run once a day (Auto Notices enabled) Courtesy Notices
- Library Card Expiration Reminders
  - Manually run once a month
  - Create Lists > Import to Word > Copied into Excel
  - Re-used a saved draft in Outlook for the body of the email
  - Copied 50 email addresses at a time to avoid angering spam filters
- Outlook Distribution List for Bestseller Club / Automatically Yours Alerts

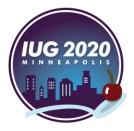

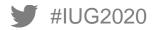

### Goals

- Modernize the look of emails font/graphics
- Allow unlimited number of items to appear in one email
- Send more emails at a time without triggering spam filters
- Dynamic content for more than just circulation notices
- Patron-driven subscriptions
- Automatically generated marketing content and targeting
- Statistics

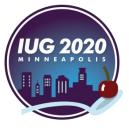

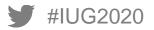

# **Clearly, we needed help.**

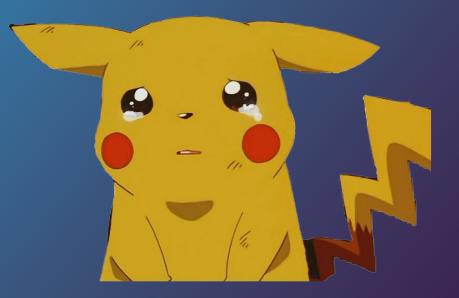

### **The Selection Process**

Looked at popular email blaster services, including Constant Contact, Mail Chimp, Benchmark

### PROS

- Good for on demand emails
- Everyone uses it (the devil you know)

Enter Patron Point...

### <u>CONS</u>

- Doesn't replace Sierra-generated circulation notices
- Doesn't automatically generate content
  - No activity-triggered emails
  - Would still require running lists and manually entering email addresses
- Still requires staff time

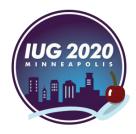

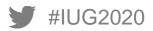

## The NEW! State of the Email (sooo much better)

- Circulation Notices
  - Automatically run twice a day Courtesy Notices, Hold Pickup, Overdue, Bill Notices
- Library Card Expiration Reminders
  - Automatically run 30 days and 1 day before library cards expire
- Patron Point Group for Bestseller Club / Automatically Yours Alerts
  - Manually sent as needed
- Welcome Campaign
  - Automatically sends a welcome email when patrons sign up for new cards
  - For adults & teens 1 email same day as sign up, then 3 days, 4 days, 6 days after (4 total)
  - For children 1 email same day as sign up

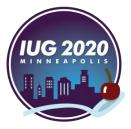

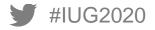

### **Circulation Notices – Old Courtesy Notice**

- Text had to be the exact same for snail mail notices and email notices
- No pictures
- No dynamic links

From: iii guy [mailto:iii@catalog.syossetlibrary.org] Sent: Sunday, September 07, 2008 6:00 AM To: Patron Name Subject: Automated Courtesy Notice from Syosset Library Syosset Public Library 09-07-08 225 South Oyster Bay Road

Patron Name & Mailing Address

The listed material will be due soon. Return or renew by the listed date to avoid late fees. To renew call (516) 921-7161.

AUTHOR: Shook, Jon. Two dudes, One pan : maximum flavor from a minimalist k CALL NO: 641.82 S ;pap BARCODE: 31703004935732 NEW BOOKS - 2nd FLOOR DUE: 09-10-08

2:1

Syosset, NY 11791

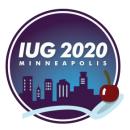

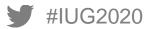

## **Circulation Notices – New Courtesy Notice**

### Reminder: These Items Are Due Soon https://splny.patronpoint.com/email/view/5d528a64ac2f6741277805

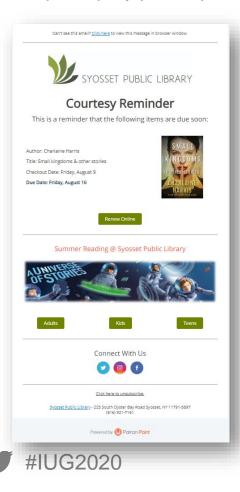

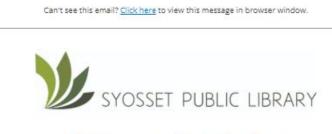

### **Courtesy Reminder**

This is a reminder that the following items are due soon:

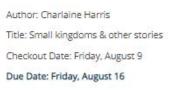

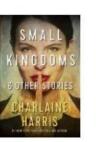

Renew Online

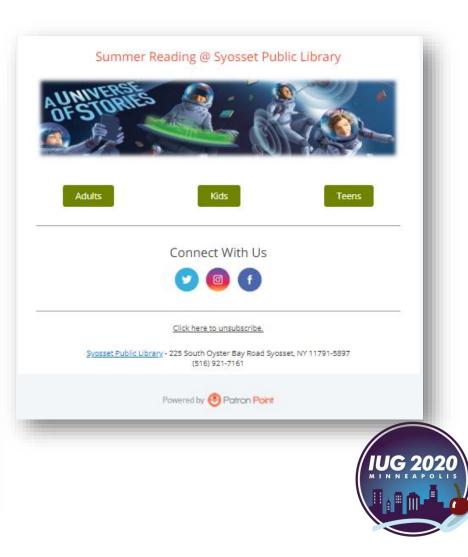

## **Library Card Expiration Alerts**

### Don't Let Your Library Card Expire! https://splny.patronpoint.com/email/preview/20

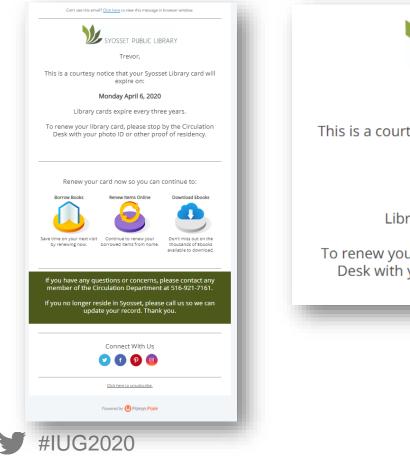

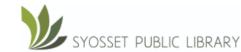

Trevor,

This is a courtesy notice that your Syosset Library card will expire on:

Monday April 6, 2020

Library cards expire every three years.

To renew your library card, please stop by the Circulation Desk with your photo ID or other proof of residency.

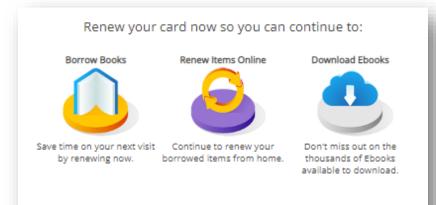

If you have any questions or concerns, please contact any member of the Circulation Department at 516-921-7161.

If you no longer reside in Syosset, please call us so we can update your record. Thank you.

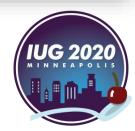

## **Welcome Campaign**

#IUG2020

# Welcome to Syosset Public Library! <a href="https://splny.patronpoint.com/email/preview/30">https://splny.patronpoint.com/email/preview/30</a>

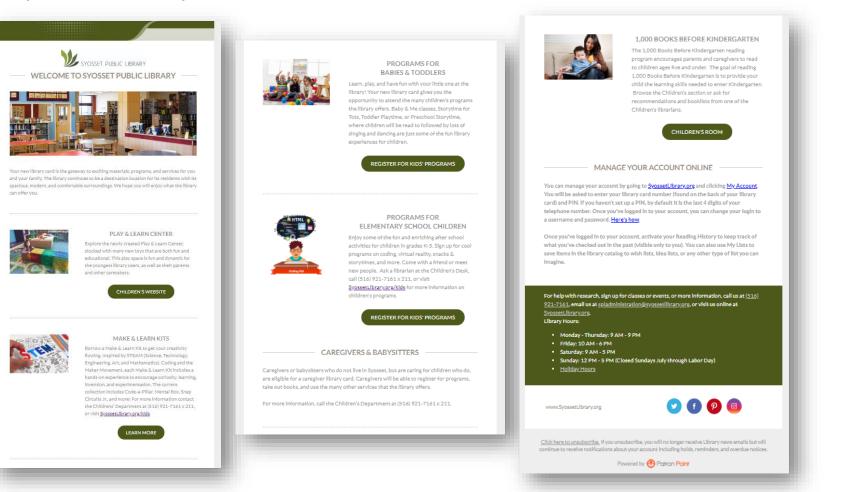

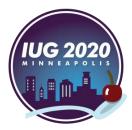

## **Planned Campaigns**

- Newsletters
- Announcements
- Patron Information Verification
- Cross-Promoting Services
  - OverDrive users get promotions for RB Digital, Hoopla & Kanopy
  - Patrons who check out a book from our health section get a promotion for our Health Reference Librarian services
- TixKeeper Integration for Museum Passes and Library of Things alerts & promotions
- Form where patrons can choose types of emails received
  - E.g.: ability to opt-out of promotional emails, but still get Circulation Notices

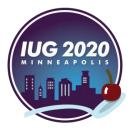

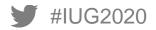

Email Marketing & Sierra/Polaris Integration

### **Industry Benchmarks: How to Libraries Do?**

**Commercial Email Metrics** 

Average open rate: Average click-through rate: Average unsubscribe rate: Average bounce rate:

17.92% 2.69% 0.17% 1.06%

|                                                 |           |                    |                    |            | Campaign Monit |
|-------------------------------------------------|-----------|--------------------|--------------------|------------|----------------|
|                                                 |           |                    |                    | 5          |                |
| AVERAGES                                        |           |                    |                    |            |                |
| AVERAGES                                        | OPEN RATE | CLICK-THROUGH RATE | CLICK-TO-OPEN RATE | UNSUB RATE | BOUNCE RATE    |
| Advertising and Marketing Agencies              | 19.30%    | 2.60%              | 13.30%             | 0.20%      | 1.10%          |
| Agriculture, Forestry, Fishing & Hunting        | 20.50%    | 3.50%              | 17.10%             | 0.20%      | 0.50%          |
| Automotive and Aerospace                        | 12.60%    | 1.20%              | 9.80%              | 0.20%      | 0.80%          |
| Construction, Contracting, and Manufacturing    | 22.40%    | 3.20%              | 14.00%             | 0.30%      | 2.20%          |
| Consumer Packaged Goods                         | 14.50%    | 1.60%              | 10.90%             | 0.10%      | 0.40%          |
| Education                                       | 23.40%    | 3.00%              | 12.70%             | 0.20%      | 1.10%          |
| Engineering, Architecture and Design            | 20.40%    | 3.00%              | 14.80%             | 0.20%      | 1.10%          |
| Financial Services                              | 20.20%    | 2.50%              | 12.40%             | 0.20%      | 1.20%          |
| Food and Beverage                               | 13.00%    | 1.20%              | 8.90%              | 0.10%      | 0.30%          |
| Government                                      | 30.50%    | 4.10%              | 13.40%             | 0.20%      | 1.30%          |
| Healthcare Services                             | 19.70%    | 2.70%              | 13.70%             | 0.20%      | 1.00%          |
| IT / Tech / Software Services                   | 17.60%    | 2.50%              | 14.30%             | 0.20%      | 0.90%          |
| Logistics and Wholesale                         | 18.90%    | 2.20%              | 11.70%             | 0.30%      | 1.20%          |
| Media, Entertainment, and Publishing            | 18.10%    | 3.10%              | 16.90%             | 0.10%      | 0.40%          |
| Nonprofit                                       | 25.20%    | 2.60%              | 10.30%             | 0.20%      | 1.00%          |
| Dther                                           | 19.10%    | 2.40%              | 12.40%             | 0.20%      | 1.10%          |
| Professional Services                           | 18.00%    | 1.80%              | 9.90%              | 0.20%      | 0.80%          |
| Real Estate, Design and Construction Activities | 19.90%    | 3.60%              | 17.70%             | 0.20%      | 1.40%          |
| Retail                                          | 13.90%    | 2.10%              | 15.20%             | 0.10%      | 0.40%          |
| Travel, Hospitality, and Leisure                | 15.70%    | 1.60%              | 10.20%             | 0.10%      | 0.50%          |
| Unknown                                         | 17.50%    | 2.70%              | 15.00%             | 0.20%      | 1.10%          |

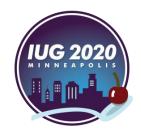

Source: https://www.campaignmonitor.com/resources/guides/email-marketing-benchmarks/#one

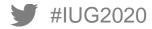

### **Industry Benchmarks: Library Email Performance**

| Туре          | Sample<br>Size | Average<br>Open<br>Rate | Average<br>Clickthru<br>Rate | Average<br>Unsubscribe<br>Rate | Average<br>Bounce<br>Rate |
|---------------|----------------|-------------------------|------------------------------|--------------------------------|---------------------------|
| Newsletter    | 850,665        | 15.67%                  | 1.98%                        | 0.29%                          | 0.48%                     |
| Notifications | 232,869        | 19.58%                  | 0.16%                        | 0.03%                          | 0.12%                     |
| Renew         | 40,993         | 34.76%                  | 9.08%                        | 0.25%                          | 1.34%                     |
| Announcements | 392,217        | 36.95%                  | 8.77%                        | 0.87%                          | 1.65%                     |
| Welcome       | 83,175         | 42.87%                  | 9.13%                        | 0.44%                          | 1.69%                     |
| Wellness      | 45,883         | 45.10%                  | 20.27%                       | 0.53%                          | 1.17%                     |
| Total         | 1,645,802      | 36.54%                  | 7.89%                        | 0.38%                          | 1.38%                     |
| Commercial    |                | 17.92%                  | 2.69%                        | 0.17%                          | 1.06%                     |

### **Industry Benchmarks: How to Libraries Do?**

## Key Takeaway

## Patrons value library communications

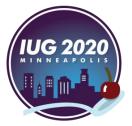

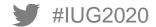

### **Other Ways to be Noticed**

### Using the same platform for notices and traditional marketing: Newsletters

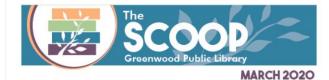

Join the Challenge Develop healthy habits for both body and mind this spring by participating in our Healthy Habits Challenge. Pick up a map and track your progress for each day that you read and move for at least 30 minutes.

This program made possible by the National Basketball Athletic

Trainers Association Foundatio

30 minutes Dody 5

#### Adult & Family Programs

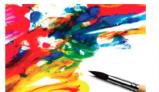

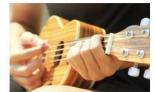

Adult Craft Week: Abstract Art

#IUG2020

Adult Ukulele Tues | Mar 10 | 6pm

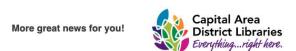

Can't see this email? Click here to view this message in browser window.

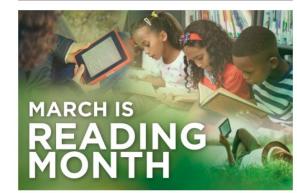

Find out where you can meet storybook characters at CADL and other libraries.

Learn More

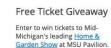

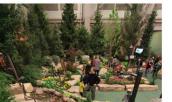

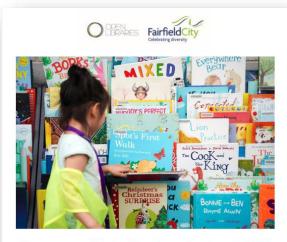

Here are some of the fun things happening at your Fairfield City Open Libraries in March!

#### PAWS FOR STORYTIME WITH RSPCA NSW

Come to the library for a special dog themed Storytime. We'll learn all about how to be safe around dogs, how to meet new dogs, and why dogs think and act the way they do.

Whitlam Library Cabramatta Wednesday 11 March, 10.30-11.30am

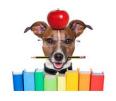

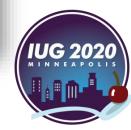

i ue

### **Other Ways to be Noticed**

### Using the same platform for notices and traditional marketing: Everything Else

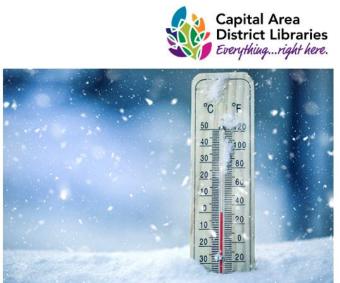

### The Downtown Lansing Branch is Closed

Due to a heating failure across the downtown Lansing area, the Downtown Lansing Branch will be closing at 1 p.m. today. We expect to open at our regular time tomorrow, February 13.

#IUG2020

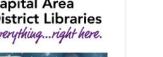

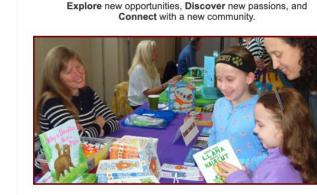

**PP** POUGHKEEPSIE PUBLIC LIBRARY DISTRICT

**Upcoming Events for Families** 

Irish Trio

Saturday, March 7, 2020, 2:30 PM - 3:30 PM

#### More Info

Shred Free Day @ Your Library

Friday, April 3, 2020, 9:00 AM - 11:00 AM

#### More Info

Poughkeepsie Book Festival

Saturday, April 4, 2020, 10:00 AM - 4:00 PM

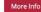

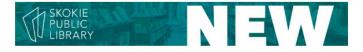

Hi Lydia,

Here is this month's short list of new titles based on the preferences you've shared with us. Click through to reserve one or to find more, and stay up to date on the things you love most at the library. If you want to change what you get each month, there is a reset link after the last titles.

#### FICTION

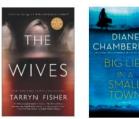

ZORA NEALE HURSTO STRAIGHT LICK CROOKE STIC

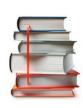

See more

The Wives **Big Lies In A Small Town** Fisher, Tarryn Chamberlain, Diane

Hitting A Straight Lick With A Crooked Stick: Stories From . Hurston, Zora Neale

#### NONFICTION

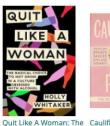

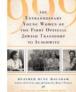

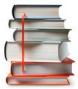

Cauliflower Power: 75 Radical Choice To Not Feel-Good, Gluten-Free Drink .. Recipes Whitaker, Holly Freedman, Lindsay Grimes

999: The Extraordinary Young Women of the First Official Transport to See more Auschwitz

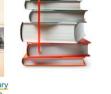

### **Other Ways to be Noticed**

### Notices from other libraries

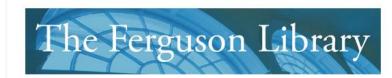

### Good News!

This is ready for pickup at the library:

Author: Elizabeth Verdick Title: Voices are not for yelling Location: Main Library

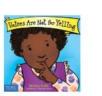

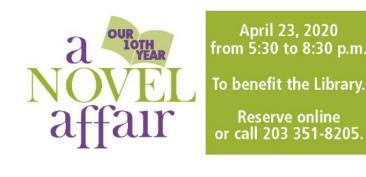

#### Bktyn Public Libra

### Phaedra's library materials are due in 3 days

Thank you for being a dedicated patron of BPL! Many parents and kids love to spend time reading together. Please return your library items so that other families can use them, too!

Phaedra has the following item(s) due in 3 days. If you need more time, you can renew by visiting any branch in person, calling **(718) 968-7275**, texting RENEW ALL to (718) 260-6701, or logging onto your **BPL account**.

For more information, visit us at bklynlibrary.org/login.

Author: Alex Hirsch Title: Cravity Falls : lost legends Checkout Date: Saturday, February 15 Due Date: Saturday, March 7

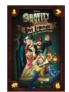

Author: Herman Parish Title: Amelia Bedelia storybook favorites Checkout Date: Saturday, February 15 Due Date: Saturday, March 7

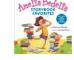

#### Total outstanding fines and bills: \$21.00

CONTACT US Brooklyn Public Library 10 Grand Army Plaza Brooklyn, NY 11238 bklynlibrary.org

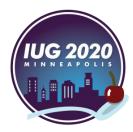

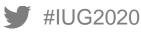

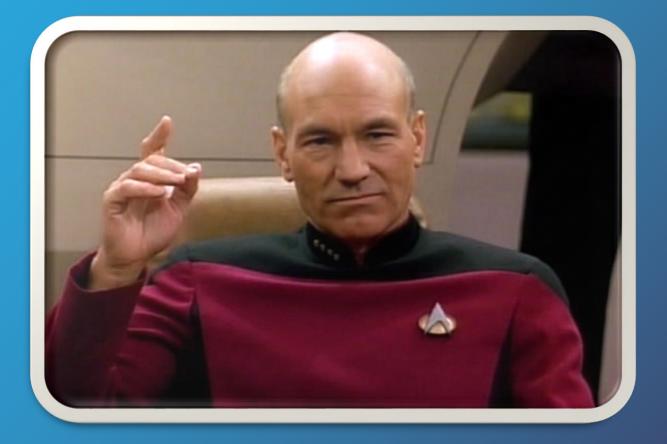

# Make It So

### **Patron Point Setup**

- 1. Allow Patron Point access through building firewalls and Sierra's Limit Network Access table.
- 2. Get our patron, bibliographic, and item data to Patron Point.
- 3. Decide which campaign to set up first.
- 4. Create email(s) using a Patron Point provided template.
- 5. Set up the campaign parameters in the Patron Point web portal.

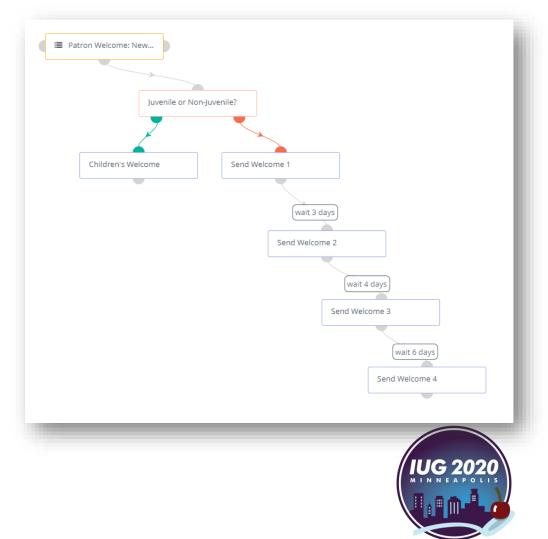

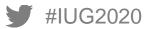

## **Creating the Welcome Campaign**

- At first, we were met with a lot of skepticism about whether or not Patron Point would really make a difference, so we started with something new to prove it could add value.
- We wanted to make sure the first few campaigns required minimal staff effort to maintain.
- Because it was new, and we wanted to market every part of the library, this campaign took the longest to set up.
  - It forced each department to really articulate what services they offered and which needed the most help getting the word out.
  - Staff then had to write up a short blurb that would fit in a newsletter, without taking up too much real estate on the page.
  - Since each blurb included a link to our website for more information, it brought to our attention any important programs or services that we accidentally left off our website.

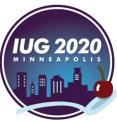

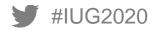

## **Taking Over Circulation Notices**

- Patron Point provided notice templates formatted specifically for libraries.
  - We just added our own personal touch.
- Fill out Patron Point worksheet to determine loan rules and when to send each notice.
  - Great excuse to go through our existing loan rules and standardize the timing.
- Run test notices for a few days on Patron Point while still sending notices from Sierra, to make sure the Patron Point software is generating the correct notices that are supposed to go out.
- When Patron Point is ready to go live, disable Auto Notices.
  - Any notices that are sent manually can still be generated, they just won't be sent.
  - Optional: change loan rules to not generate notices at all.

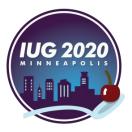

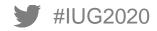

## Using Sierra & Polaris Data: Set Up

Step 1: Library completes worksheet & Emails

- $\checkmark\,$  Loan periods for each notice type
- ✓ Book jacket provider
- ✓ Patron Types to include
- $\checkmark$  Which notices
  - ✓ Courtesy/Due Soon
  - ✓ Overdues
  - ✓ Hold Pickups
  - ✓ Bills

#IUG2020

✓ Statement of Charges

✓ Library customizes emails

|         | Patron Poi                                                        |                                    | plement and the order:                        | -                                                                                                |  |
|---------|-------------------------------------------------------------------|------------------------------------|-----------------------------------------------|--------------------------------------------------------------------------------------------------|--|
|         | Yes<br>No<br>Maybe Later                                          |                                    | Notice                                        | Priority Order<br>(1 - 5)                                                                        |  |
|         |                                                                   | Courte                             | sy                                            |                                                                                                  |  |
|         |                                                                   | Overdu                             | e                                             |                                                                                                  |  |
|         |                                                                   | Hold P                             | ckup                                          |                                                                                                  |  |
|         |                                                                   | Bill                               |                                               |                                                                                                  |  |
|         |                                                                   | Fines                              |                                               |                                                                                                  |  |
| 2. 1    | specific patron typ                                               | please p<br>es to incl<br>on types | rovide the latest file if you ude:<br>Just Sp | our patron types. If no, please<br>pecific Patron Types?<br>offic patron type numbers to include |  |
|         | ide your current list of all patr<br>our Shared folder Please pro |                                    |                                               |                                                                                                  |  |
|         | our Shared folder Please pro-<br>number and label.)               |                                    |                                               |                                                                                                  |  |
|         | our Shared folder Please pro-                                     |                                    |                                               |                                                                                                  |  |
| le in y | our Shared folder Please pro-<br>number and label.)               | rovider:                           |                                               |                                                                                                  |  |
| e in y  | our Shared folder Please pro-<br>number and label.)<br>Yes/No     | rovider:                           | Username                                      | Password                                                                                         |  |

### Step 2: Patron Point completes interface

- ✓ Daily query to Sierra/Polaris API
  - ✓ Library has already provided API key
- ✓ Schedule each notice
- ✓ Send notices

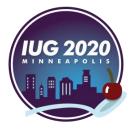

## Using Sierra & Polaris Data: Set Up

#### Notices Data Checkouts ٠ Fines • Holds ٠ Loan Period • Item Type ٠ Patron Data Polaris API Name • Email ٠ sierra Last Activity ٠ Patron Type ٠

• Home Library, etc.

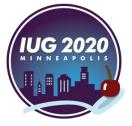

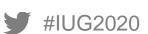

# **THANK YOU!**

**Questions?** 

Megan Kass mkass@syossetlibrary.org Ted Fons ted@patronpoint.com

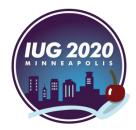

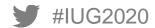